Discover best practices for using Docker Hub as part of CI/CD workflows.

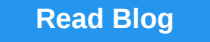

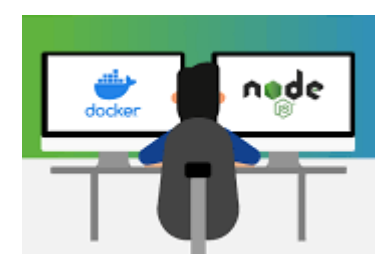

Learn how to get started using Docker containers with your Node.js apps.

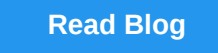

Check out the Azure CLI experience now

available in Docker Desktop Stable.

**[Read Blog](https://www.docker.com/blog/check-out-the-azure-cli-experience-now-available-in-desktop-stable/?utm_source=docker&utm_medium=newsletter&utm_campaign=20-09-28%20newsletter%20september&utm_budget=demand)**

[Watch the on-demand webinar](https://goto.docker.com/on-demand-find-fix-container-image-vulnerabilities.html) to learn how to get started with our newly integrated vulnerability scanning from Snyk.

See how Docker and GitHub work together

to make life easier for developers.

**[Read Blog](https://www.docker.com/blog/docker-support-for-the-new-github-container-registry/?utm_source=docker&utm_medium=newsletter&utm_campaign=20-09-28%20newsletter%20september&utm_budget=demand)**

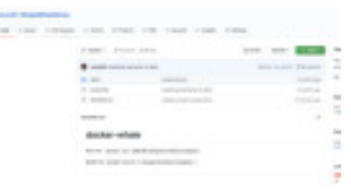

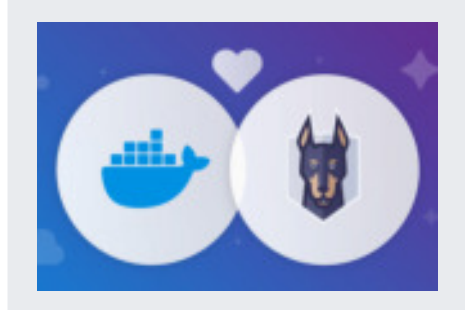

**Find and Fix Container Image Vulnerabilities with Docker and Snyk**

### **From Docker Straight to AWS**

[Take the Docker Developer Survey](https://forms.gle/pBgotVouknaByvwt8) to share how you're using Docker to develop applications. Your feedback improves our products and services.

[Watch the on-demand webinar](https://goto.docker.com/On-Demand-From-Docker-Straight-to-AWS.html) to see how deploying from Docker straight to AWS with your existing workflow has never been easier.

## **Docker's New Head of Community**

Community is a backbone of all sustainable open source projects and so at Docker, we're particularly thrilled to announce that William Quiviger has joined the team as our new Head of Community.

[Get to know William Quiviger](https://www.docker.com/blog/a-chat-with-dockers-new-community-manager/?utm_source=docker&utm_medium=newsletter&utm_campaign=20-09-28%20newsletter%20september&utm_budget=demand)

**Docker Developer Survey** *Want your voice heard?* 

• [Join the Docker Community](https://www.docker.com/docker-community?utm_source=docker&utm_medium=newsletter&utm_campaign=20-09-28%20newsletter%20september&utm_budget=demand) to learn, connect and collaborate with millions of developers across the globe using Docker.

> [© 2021 Docker Inc. |](https://www.docker.com/) [Privacy Policy](https://www.docker.com/legal/docker-privacy-policy)  This email was sent to {{lead.Email Address}} and you may [update email preferences](https://goto.docker.com/preference-center.html) or [unsubscribe](http://127.0.0.1:30030/_api/html/%7B%7Bsystem.unsubscribeLink%7D%7D) at any time.

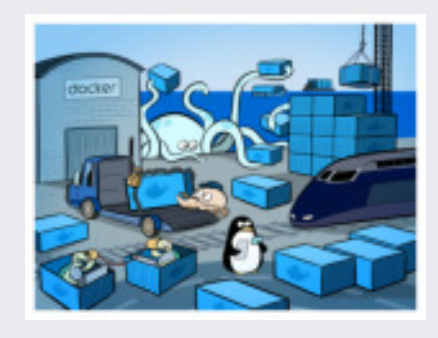

**DockerCon 2020** See the keynote, theCUBE interviews, Docker Captains on Deck and 40+ breakout sessions. [View On-Demand](https://docker.events.cube365.net/docker/dockercon/)

the docker

## **Docker Blog**

Check out the latest news, tips & tricks, how to guides, best practices and more from Docker experts. [Read Blog](https://www.docker.com/blog/?utm_source=docker&utm_medium=newsletter&utm_campaign=20-09-28%20newsletter%20september&utm_budget=demand)

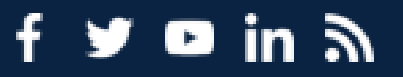

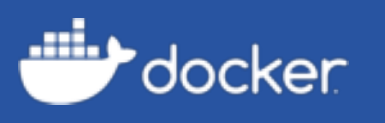

# **September Newsletter**

The latest and greatest content for developers.

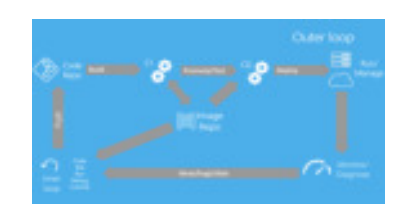

### **News & Content**

- [Secure from the Start: Shift Vulnerability Scanning Left](https://www.docker.com/blog/secure-from-the-start-shift-vulnerability-scanning-left-in-docker-desktop/?utm_source=docker&utm_medium=newsletter&utm_campaign=20-09-28%20newsletter%20september&utm_budget=demand)
- [Docker Open Sources Compose for Amazon ECS and Microsoft ACI](https://www.docker.com/blog/open-source-cloud-compose/?utm_source=docker&utm_medium=newsletter&utm_campaign=20-09-28%20newsletter%20september&utm_budget=demand)
- [Code to Cloud with Docker and Azure Container Instances](https://channel9.msdn.com/Shows/Azure-Friday/Code-to-Cloud-with-Docker-and-Azure-Container-Instances)

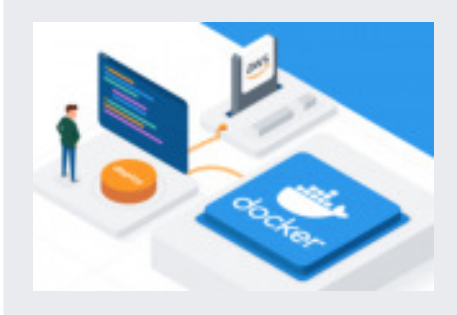

## **Virtual Events**

- Upcoming and On-Demand [Virtual Events](https://www.docker.com/events?utm_source=docker&utm_medium=newsletter&utm_campaign=20-09-28%20newsletter%20september&utm_budget=demand)
- [Cloud Native Development with Docker deployed on Arm](https://devsummit.arm.com/agenda/?search=%22Justin%20Cormack%22#/) register for the **Arm DevSummit** to see the presentation!

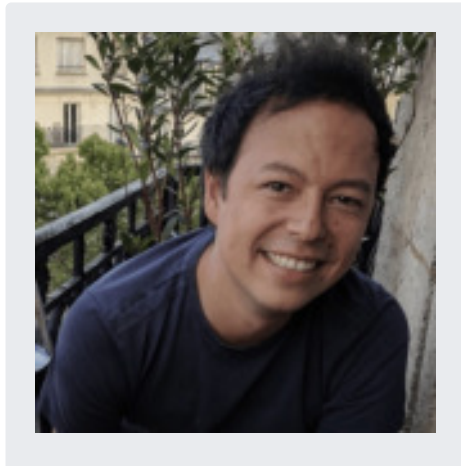

### **Docker Community**